### **NINIEJSZY REGULAMIN MOŻESZ POBRAĆ I ZAPISAĆ NA SWOIM URZĄDZENIU**

#### **Regulamin świadczenia usług płatniczych Płatności Automatyczne**

#### **§ I - Postanowienia wstępne**

- 1. Zgodnie z wymogami ustawy z dnia 19 sierpnia 2011 r. o usługach płatniczych oraz ustawy z dnia 18 lipca 2002 roku o świadczeniu usług drogą elektroniczną, Blue Media S.A. z siedzibą w Sopocie tworzy niniejszy regulamin świadczenia usług.
- 2. Podmiotem świadczącym opisane w Regulaminie usługi jest Blue Media S.A. z siedzibą w Sopocie przy ulicy Powstańców Warszawy 6 wpisana do rejestru przedsiębiorców prowadzonego przez Sąd Rejonowy Gdańsk-Północ VIII Wydział Gospodarczy Krajowego Rejestru Sądowego pod numerem KRS 0000320590, NIP 585-13-51-185, Regon 191781561, o kapitale zakładowym w wysokości 2 000 000 PLN (w całości opłaconym), nadzorowana przez Komisję Nadzoru Finansowego i wpisana do rejestru krajowych instytucji płatniczych pod numerem IP17/2013.

#### **§ II – Definicje**

- 1. **eBOK –** elektroniczne biuro obsługi klienta Wystawcy Faktur.
- 2. **Partner -** podmiot współpracujący z Blue Media, na którego stronie internetowej lub w aplikacji mobilnej mogą zostać udostępnione niektóre funkcjonalności Serwisu. Wszelkie czynności dokonane na stronie internetowej serwisu lub w aplikacji mobilnej Partnera w ramach Serwisu, wywołują skutek w Serwisie; lista Partnerów dostępna jest w Serwisie.
- 3. **Cennik –** cennik określający opłaty i prowizje należne Spółce od Użytkownika tytułem świadczenia mu usług objętych Regulaminem, stanowiący załącznik do Regulaminu. Cennik stanowi integralną część Regulaminu.
- 4. **Dzień roboczy**  każdy dzień tygodnia, z wyłączeniem sobót i dni ustawowo wolnych od pracy.
- 5. **Należność –** zobowiązanie pieniężne Użytkownika wobec Wystawcy Faktur z tytułu dostarczanych Użytkownikowi przez Wystawcę Faktur towarów lub usług (w tym dokumentowanych fakturą lub innym dokumentem księgowym wystawionym przez Wystawce Faktur), wynikające z umowy zawartej przez Użytkownika z Wystawca Faktury i regulowane w drodze Transakcji realizowanej za pośrednictwem Spółki.
- 6. **Transakcja/transakcja płatnicza** –transfer środków pieniężnych otrzymanych od Użytkownika na rachunek bankowy Wystawcy Faktur, zmierzający do uregulowania Należności Użytkownika wobec Wystawcy Faktur, inicjowany na podstawie zlecenia płatniczego Użytkownika i świadczony bez pośrednictwa rachunku płatniczego prowadzonego przez Spółkę na rzecz Użytkownika; maksymalna wysokość kwoty objętej jedną Transakcją nie może przekroczyć równowartości 1000 euro (przy zastosowaniu średniego kursu NBP obowiązującego w dniu dokonywania transakcji).
- 7. **Karta Płatnicza**  karta płatnicza Użytkownika, wydana i używana na podstawie odrębnej Umowy pomiędzy Użytkownikiem i podmiotem będącym jej wystawcą, służąca do przekazywania Spółce środków pieniężnych w celu dokonania Transakcji na rzecz Wystawcy Faktur. Lista akceptowanych przez Spółkę kart płatniczych dostępna jest w Serwisie.
- 8. **Płatności Automatyczne -** zainicjowane przez Użytkownika usługi płatnicze przekazu pieniężnego świadczone przez Spółkę na rzecz Użytkownika z wykorzystaniem Karty Płatniczej, polegające na realizacji Transakcji na rzecz Wystawcy Faktur ze stałą, ustaloną częstotliwością wynikającą z terminu płatności Należności wobec Wystawy Faktur, przy czym przesyłanie poszczególnych zleceń płatniczych nie wymaga bezpośredniego udziału Użytkownika.
- 9. **Regulamin –** niniejszy regulamin świadczenia usług płatniczych Płatności Automatyczne.
- 10.**Serwis** serwis internetowy Spółki dostępny pod adresem app.bluemedia.pl.
- 11.**Spółka –** Blue Media S.A. z siedzibą w Sopocie przy ul. Powstańców Warszawy 6.
- 12. **Umowa –** umowa o świadczenie usługi płatniczej Płatności Automatyczne oraz Usługi Opłaty, będąca umową ramową w rozumieniu przepisów Ustawy, zawarta w drodze zaakceptowania Regulaminu przez Użytkownika.
- 13. **Usługa Opłaty –** funkcjonalność Serwisu, w ramach której Spółka ułatwia Użytkownikowi zarządzanie płatnościami z tytułu Należności na rzecz Wystawców Faktur.
- 14. **Ustawa –** ustawa z dnia 19 sierpnia 2011 roku o usługach płatniczych z późn. zmianami.
- 15. **Użytkownik –** osoba fizyczna, osoba prawna lub jednostka organizacyjna nieposiadająca osobowości prawnej, posiadająca pełną zdolność do czynności prawnych, która korzysta z usług objętych Regulaminem.
- 16.**Wystawca Faktur –** podmiot dostarczający Użytkownikowi usługi w sposób masowy (w szczególności dostawca elektryczności, gazu, wody, usług telekomunikacyjnych i innych), wystawiający Użytkownikowi cykliczne faktury z tytułu świadczonych usług i udostępniający faktury za pośrednictwem eBOK. Lista obsługiwanych Wystawców Faktur dostępna jest w Serwisie, pod adresem https://pomoc.bluemedia.pl/platnosciautomatyczne.

# **§ III – Zawarcie Umowy**

- 1. W celu skorzystania z usług objętych Regulaminem Użytkownik musi:
	- a. złożyć za pośrednictwem Serwisu wniosek o uruchomienie Płatności Automatycznych za rachunki wystawione przez Wystawcę Faktur;
	- b. w przypadku skorzystania z Karty Płatniczej dokonać weryfikacji Karty Płatniczej zgodnie z instrukcjami podanymi w Serwisie;
	- c. zawrzeć ze Spółką Umowę poprzez akceptację niniejszego Regulaminu;
	- d. udzielić Spółce zgody na cykliczne obciążanie Karty Płatniczej w celu realizacji Transakcji zgodnie z Regulaminem.
- 2. Spółka dokonuje identyfikacji i weryfikacji tożsamości Użytkownika, w szczególności w oparciu o informacje podane przez Użytkownika takie jak unikatowy identyfikator przypisany Użytkownikowi przez Wystawcę Faktur.
- 3. W wypadku, gdy przeprowadzona przez Spółkę ocena ryzyka wskazuje, iż transakcje, które będą wykonywane w ramach Płatności Automatycznych mogą być transakcjami o wyższym niż minimalne ryzyko prania pieniędzy lub finansowania terroryzmu, przed zawarciem Umowy Spółka wymaga od Użytkownika podania innych danych, których żądanie przez Spółkę jest uzasadnione obowiązującymi przepisami prawa, a w szczególności ustawą o przeciwdziałaniu praniu pieniędzy i finansowaniu terroryzmu, oraz przeprowadzoną przez Spółkę oceną ryzyka.
- 4. Niezwłocznie po złożeniu kompletnego wniosku oraz pozytywnym zakończeniu procesu identyfikacji i weryfikacji, w tym także ewentualnym potwierdzeniu tożsamości Użytkownika przez podmiot rozliczający transakcje dokonywane Kartą Płatniczą, Spółka potwierdza Użytkownikowi fakt zawarcia Umowy poprzez wysłanie stosownej wiadomości na adres e-mail Użytkownika lub przez zamieszczenie odpowiedniego komunikatu w Serwisie.
- 5. Spółka nie zawiera Umowy z Użytkownikiem, gdy:
	- a. nie ma możliwości zidentyfikowania lub zweryfikowania Użytkownika;
	- b. sprzeciwiają się temu przepisy prawa lub postanowienia Regulaminu.

## **§ IV – Usługa Opłaty**

1. W ramach Usługi Opłaty Użytkownik może skorzystać z automatycznego pobierania z eBOK informacji o fakturach wystawionych mu i przekazanych do Spółki przez Wystawcę Faktur. W tym celu Użytkownik upoważnia Spółkę do pobrania jego

danych, w tym danych osobowych z eBOK, poprzez aktywację Płatności Automatycznych poprzez eBOK Wystawcy Faktur.

- 2. W oparciu o dane pozyskane przez Spółkę, na podstawie współpracy Spółki z Wystawcą Faktur, Użytkownik aktywuje Płatność Automatyczną.
- 3. Spółka otrzymuje informacje z eBOK bezpośrednio od Wystawcy Faktur. Informacje te udostępniane są Użytkownikowi w Serwisie i nie są udostępniane podmiotom trzecim bez wyraźnej dyspozycji Użytkownika.
- 4. Zakres danych, o których mowa w ust. 1, może być różny dla różnych Wystawców Faktur. Spółka za pośrednictwem Serwisu informuje Użytkownika o zakresie otrzymanych danych od Wystawcy Faktur.
- 5. Dane otrzymane od Wystawcy Faktur wykorzystywane są wyłącznie w celu świadczenia Użytkownikowi Usługi Opłat oraz usługi Płatności Automatycznej.
- 6. W celu skorzystania z powiadomień SMS, Użytkownik powinien podać Spółce aktualny numer telefonu komórkowego.

### **§ V- Usługa Płatności Automatyczne**

- 1. Spółka realizując Usługę Płatności Automatycznych występuje w charakterze dostawcy Użytkownika będącego płatnikiem w rozumieniu Ustawy.
- 2. Spółka świadczy na podstawie Regulaminu usługi płatnicze przekazu pieniężnego, polegające na cyklicznym transferze do Wystawcy Faktur środków pieniężnych otrzymanych od Użytkownika w jednorazowej wysokości nie wyższej niż równowartość 1 000 EUR, ustalonej przy zastosowaniu kursu średniego ogłaszanego przez NBP obowiązującego w dniu dokonywania Transakcji, przy czym wartość oraz tytuł Transakcji są wskazane w Serwisie, na podstawie danych pobranych z eBOK w ramach Usługi Opłaty.
- 3. Usługa świadczona jest na terytorium Rzeczypospolitej Polskiej.
- 4. Transakcje przeprowadzane są wyłącznie w walucie polskiej (PLN).
- 5. Transakcje realizowane są w całości na terytorium Rzeczypospolitej Polskiej.
- 6. Korzystanie z Płatności Automatycznych możliwe jest wyłącznie po akceptacji niniejszego Regulaminu oraz złożeniu odnawialnego zlecenia płatniczego, którego celem jest cykliczny transfer środków do Wystawcy Faktur. Wartość Transakcji jest równa kwocie Należności powiększonej o prowizję należną Spółce z tytułu świadczenia Usługi.
- 7. Użytkownik wnioskując o uruchomienie Płatności Automatycznych wskazuje Kartę Płatniczą, która będzie wykorzystywana do dokonywania Transakcji.

#### **§ VI – Składanie i realizacja zleceń płatniczych w ramach Płatności Automatycznych**

- 1. Płatność Automatyczna jest realizowana na rachunek bankowy Wystawcy Faktur. Definiując Wystawcę Faktur, Użytkownik wybiera Wystawcę Faktury jako tzw. odbiorcę zaufanego.
- 2. Autoryzacja zleceń płatniczych realizowanych w ramach Płatności Automatycznych dokonywana jest jednorazowo, w trakcie definiowania Wystawcy Faktur w Serwisie lub składania wniosku o Płatność Automatyczną za pośrednictwem serwisu lub aplikacji mobilnej Partnera.
- 3. W celu realizacji Płatności Automatycznych Spółka, na zlecenie Użytkownika, pobiera przekazane od Wystawcy Faktur dane o kwocie Należności, unikatowym identyfikatorze Wystawcy Faktur, a także terminie płatności Należności.
- 4. Spółka niezwłocznie potwierdza Użytkownikowi pobranie danych przekazanych od Wystawcy Faktur oraz treść wygenerowanego na ich podstawie zlecenia płatniczego. Treść zlecenia płatniczego zawiera datę jego realizacji. Realizacja zlecenia jest możliwa poprzez automatyczne pobranie środków z Karty Płatniczej przez Spółkę w dniu realizacji zlecenia. Złożenie odnawialnego zlecenia płatniczego w ramach

Płatności Automatycznych odbywa się w Serwisie. Każde kolejne zlecenie płatnicze w ramach Płatności Automatycznych generowane jest bez bezpośredniego udziału Użytkownika na podstawie danych wskazanych w ust. 3.

- 5. Spółka za realizację pojedynczej Transakcji w ramach Płatności Automatycznych pobiera od Użytkownika opłaty w kwocie określonej Cennikiem. Opłaty doliczane są do kwoty Transakcji.
- 6. W wypadku braku możliwości otrzymania danych z eBOK Spółka niezwłocznie informuje o tym Użytkownika, a zlecenie płatnicze nie może zostać wygenerowane.
- 7. W przypadku wyboru przez Użytkownika pobierania danych z eBOK Wystawcy Faktur Użytkownik może określić następujący termin rozpoczęcia realizacji zlecenia płatniczego ("Dzień Zapłaty"):
	- a. w drugim dniu roboczym następującym po dniu pobrania faktury;
	- b. najwcześniej na dwa dni robocze przed terminem płatności, będącym dniem ustalonym wg zasad określonych poniższą tabelą:

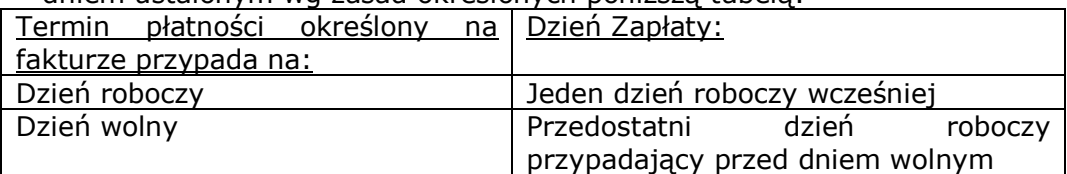

- 8. W przypadku włączenia Płatności Automatycznej za pośrednictwem serwisu lub aplikacji mobilnej Partnera, termin rozpoczęcia realizacji zlecenia płatniczego zostanie określony zgodnie z zasadami określonymi w pkt. 7 b) ("Dzień zapłaty"). Zmiana określonego w zdaniu poprzednim terminu rozpoczęcia realizacji zlecenia płatniczego możliwa jest w Serwisie.
- 9. W ramach Płatności Automatycznych realizowane są wyłącznie te transakcje, których Dzień Zapłaty, ustalony zgodnie z postanowieniami ust. 7 i 8 jest późniejszy aniżeli dzień pobrania danych przekazanych od Wystawcy Faktur. W wypadku gdy Dzień Zapłaty przypada na dzień pobrania danych lub dzień wcześniejszy, Spółka poinformuje Użytkownika o konieczności uregulowania płatności inną formą płatności dostępną np. w ramach bramki płatniczej Blue Media udostępnionej w eBOK Wystawcy Faktur.
- 10. W dniu poprzedzającym dzień rozpoczęcia realizacji zlecenia płatniczego Spółka potwierdzi Użytkownikowi treść zlecenia za pośrednictwem wiadomości SMS lub email.
- 11. Zgodnie z art. 49 ust. 3 Ustawy, za moment otrzymania zlecenia dla celów określenia maksymalnego terminu jego realizacji uznaje się początek dnia rozpoczęcia realizacji zlecenia, o którym mowa w ust. 7 i 8. Zlecenie płatnicze jest realizowane przez Spółkę nie później niż do końca Dnia Roboczego następującego po Dniu Roboczym, w którym Spółka otrzymała zlecenie płatnicze.
- 12. Zlecenie płatnicze wygenerowane w ramach Płatności Automatycznej może być odwołane przez Użytkownika, za pośrednictwem Serwisu bądź serwisu lub aplikacji mobilnej Partnera, najpóźniej do dnia poprzedzającego dzień będący początkiem rozpoczęcia realizacji tego zlecenia.
- 13. Odwołanie zlecenia płatniczego realizowanego w ramach Płatności Automatycznej może zostać dokonane w następujący sposób:
	- a. Poprzez skorzystanie z opcji dostępnej w Serwisie;
	- b. poprzez wiadomość SMS, o treści: "ANULUJ", będącą odpowiedzią na wiadomość, o której mowa w ust. 10.
- 14. Użytkownik zobowiązany jest do zapewnienia na Karcie Płatniczej środków pieniężnych pozwalających na realizację Płatności Automatycznej. W wypadku braku odpowiedniej kwoty środków, Spółka odmawia realizacji zlecenia płatniczego i niezwłocznie informuje o tym Użytkownika.
- 15. Użytkownik może w każdej chwili anulować generowanie kolejnych zleceń płatniczych w ramach Płatności Automatycznej poprzez skorzystanie z opcji dostępnej w Serwisie.

# **§ VII – Odmowa przyjęcia lub wykonania zlecenia płatniczego**

- 1. Spółka ma prawo odmówić przyjęcia lub wykonania zlecenia płatniczego złożonego przez Użytkownika:
	- a) w przypadku braku odpowiedniej kwoty środków niezbędnych do wykonania zlecenia płatniczego oraz pokrycia należnej Spółce prowizji na rachunku przypisanym do Karty Płatniczej,
	- b) w przypadku wygaśnięcia daty ważności Karty Płatniczej,
	- c) w przypadku braku w treści zlecenia płatniczego danych niezbędnych do jego realizacji lub podania danych sprzecznych lub niepełnych,
	- d) z przyczyn dotyczących bezpieczeństwa, w szczególności gdy zachodzi podejrzenie zlecenia transakcji oszukańczej, fikcyjnej lub której cel lub przedmiot jest niezgodny z obowiązującymi przepisami prawa (w tym przepisami ustawy o przeciwdziałaniu praniu pieniędzy lub finansowaniu terroryzmu) lub zasadami współżycia społecznego, generującej nieakceptowalny przez Spółkę poziom ryzyka, a także w przypadku zakwalifikowania transakcji do stosowanych przez Spółkę list sankcyjnych.
- 2. W przypadku odmowy przyjęcia lub wykonania zlecenia płatniczego, zlecenie płatnicze uznaje się za nieotrzymane, a Spółka zawiadamia Użytkownika o odmowie oraz o przyczynach odmowy, chyba że takie powiadomienie jest niedopuszczalne z mocy odrębnych przepisów prawa.
- 3. Ewentualne zwroty dokonywane są na rachunek przypisany do Karty Płatniczej.

# **§ VIII – Środki bezpieczeństwa**

- 1. Spółka stosuje procedury przeciwdziałania praniu pieniędzy i finansowaniu terroryzmu zgodne z przepisami ustawy z dnia 1 marca 2018 r. o przeciwdziałaniu praniu pieniędzy oraz finansowaniu terroryzmu i może zwracać się do Użytkowników z uzasadnionym przepisami tej ustawy żądaniem udzielenia dodatkowych informacji związanych z faktem korzystania przez nich z usług świadczonych przez Spółkę.
- 2. Dane o transakcji płatniczej oraz dane Użytkownika są przetwarzane przez Spółkę w celu zapobiegania oszustwom związanym z wykonywanymi usługami płatniczymi oraz w celu dochodzenia i wykrywania tego rodzaju oszustw przez właściwe organy.
- 3. Użytkownik zobowiązany jest do przestrzegania zasad bezpieczeństwa dotyczących instrumentu płatniczego, obowiązujących u podmiotu, który wydał Użytkownikowi instrument (Kartę płatniczą). W szczególności instrument powinien być przechowywany przez Użytkownika z dochowaniem należytej staranności i w żadnym wypadku nie powinien być udostępniany osobom nieuprawnionym.
- 4. Użytkownik zobowiązany jest do korzystania z usługi Płatności Automatycznych w sposób zgodny z Regulaminem, przepisami prawa i zasadami współżycia społecznego.
- 5. Użytkownik zobowiązany jest do niezwłocznego informowania Spółki o stwierdzeniu utraty, kradzieży, przywłaszczenia albo nieuprawnionego użycia lub nieuprawnionego dostępu do instrumentu płatniczego przypisanego do usługi Płatności Automatycznej.
- 6. Spółce w następujących przypadkach przysługuje prawo do zablokowania korzystania z Płatności Automatycznych:
	- a. z uzasadnionych przyczyn związanych z bezpieczeństwem usługi Płatności Automatycznych, a w szczególności gdy istnieje uzasadnione podejrzenie wykorzystania jej w ramach transakcji oszukańczych;
	- b. w związku z podejrzeniem nieuprawnionego użycia instrumentu płatniczego (Karty Płatniczej) lub umyślnego doprowadzenia do nieautoryzowanej transakcji płatniczej.
- 7. Spółka niezwłocznie poinformuje Użytkownika, za pomocą wiadomości e-mail, o zablokowaniu korzystania z Płatności Automatycznych przed ich zablokowaniem, a jeżeli nie będzie to możliwe – niezwłocznie po ich zablokowaniu, chyba, że

przekazanie informacji o zablokowaniu byłoby nieuzasadnione ze względów bezpieczeństwa lub zabronione na mocy przepisów prawa.

- 8. Spółka odblokowuje Płatności Automatyczne, jeżeli przestały istnieć podstawy do utrzymywania blokady, w przeciwnym wypadku zablokowanie Płatności Automatycznych jest tożsame z wypowiedzeniem przez Spółkę Umowy, która wygasa z upływem 2 miesięcy od dnia zablokowania Płatności automatycznych.
- 9. Zgłoszenie zdarzeń, o których mowa w ust. 5 powyżej, lub wniosek o odblokowanie Płatności automatycznych powinny być składane Spółce:
	- a. drogą elektroniczną, za pośrednictwem formularza dostępnego na stronie:**pomoc.bluemedia.pl**
	- b. telefonicznie pod nr tel. 58 7604 844 w godzinach pracy Centrum Pomocy Blue Media.
- 10.Spółka, w celu zapewnienia bezpieczeństwa usługi oraz przeciwdziałania nadużyciom, a w szczególności przeciwdziałania praniu pieniędzy oraz finansowaniu terroryzmu, może przekazywać innym dostawcom lub wydawcom pieniądza elektronicznego informacje związane z transakcją płatniczą.
- 11.W przypadku podejrzenia lub faktycznego wystąpienia oszustwa bądź zagrożeń dla bezpieczeństwa w związku z realizowaną Transakcją, Spółka powiadomi o tym Użytkownika. Powiadomienie nastąpi drogą kontaktu telefonicznego (w przypadku udostępnienia przez Użytkownika Spółce numeru telefonu) lub na adres email Użytkownika.

### **§ IX – Dane osobowe**

- 1. Administratorem danych osobowych Użytkowników jest Spółka.
- 2. Podstawa prawna, cel, okres przetwarzania danych osobowych oraz uprawnienia przysługujące Użytkownikowi, a także inne ważne informacje dotyczące zasad przetwarzania danych osobowych są szczegółowo określone w [Polityce prywatności](https://bluemedia.pl/storage/app/media/Bluemedia_pl/Dokumenty/polityka-prywatnosci.pdf)  [Blue Media](https://bluemedia.pl/storage/app/media/Bluemedia_pl/Dokumenty/polityka-prywatnosci.pdf) S.A., uwzględniającej przepisy Rozporządzenia Parlamentu Europejskiego i Rady (UE) 2016/679 z dnia 27 kwietnia 2016r. w sprawie ochrony osób fizycznych w związku z przetwarzaniem danych osobowych i w sprawie swobodnego przepływu takich danych oraz uchylenia dyrektywy 95/46/WE ("Rozporządzenie").
- 3. Podanie danych osobowych jest dobrowolne, ale niezbędne dla realizacji Usługi.
- 4. W przypadku pytań dotyczących przetwarzania danych lub w celu realizacji uprawnień Użytkownika wynikających z Rozporządzenia możliwy jest kontakt z inspektorem ochrony danych osobowych pod adresem [odo@bm.pl](mailto:odo@bm.pl) lub pisemnie na adres Spółki: Blue Media S.A., ul. Powstańców Warszawy 6, 81-718 Sopot, dopisek: ochrona danych osobowych.

# **§ X – Odpowiedzialność**

- 1. Spółka ponosi wobec Użytkownika odpowiedzialność za niewykonanie lub nienależyte wykonanie Transakcji, z zastrzeżeniem ust. 3, ust. 4 i ust. 6 poniżej.
- 2. Użytkownik niezwłocznie powiadamia Spółkę o stwierdzonych nieautoryzowanych, niewykonanych lub nienależycie wykonanych Transakcjach płatniczych w sposób wskazany w § XI (Reklamacje i rozstrzyganie sporów).
- 3. Jeżeli Użytkownik nie dokona powiadomienia, o którym mowa w ust. 2 powyżej, w terminie 13 miesięcy od dnia, w którym Transakcja miała być wykonana, roszczenia Użytkownika względem Spółki z tytułu nieautoryzowanych, niewykonanych lub nienależycie wykonanych Transakcji wygasają.
- 4. Spółka nie ponosi odpowiedzialności, o której mowa w ust. 1 w przypadku gdy udowodni, że rachunek Wystawcy Faktur został uznany zgodnie z przepisami Ustawy.
- 5. Jeżeli Spółka ponosi wobec Użytkownika odpowiedzialność zgodnie z ust. 1, niezwłocznie zwraca Użytkownikowi kwotę niewykonanej lub nienależycie wykonanej Transakcji.
- 6. Spółka nie ponosi odpowiedzialności wobec Użytkownika za niewykonanie lub nienależyte wykonanie Transakcji jeśli niewykonanie lub nienależyte wykonanie Transakcji wynikało z siły wyższej lub z przepisów prawa, a w szczególności z realizacji obowiązków związanych z przeciwdziałaniem praniu pieniędzy lub finansowaniu terroryzmu.
- 7. Spółka na wniosek Użytkownika podejmuje niezwłocznie działania w celu prześledzenia Transakcji i powiadamia Użytkownika o ich wyniku.
- 8. W wypadku Transakcji, w których Użytkownik podał Spółce nieprawidłowy identyfikator Partnera, Spółka podejmuje działania w celu odzyskania kwoty transakcji płatniczej, a w wypadku odzyskania środków – pobiera od Użytkownika opłatę w kwocie określonej Cennikiem.
- 9. Odpowiedzialność Spółki z tytułu niewykonania lub nienależytego wykonania Transakcji obejmuje również opłaty oraz odsetki, którymi został obciążony Użytkownik.

# **§ XI – Reklamacje i rozstrzyganie sporów**

- 1. W zakresie świadczenia usług płatniczych Spółka podlega nadzorowi Komisji Nadzoru Finansowego.
- 2. Reklamacje mogą być składane:
- a) drogą pisemną osobiście w Spółce lub za pośrednictwem operatora pocztowego, kuriera lub posłańca na adres Spółki: ul. Powstańców Warszawy 6, 81-718 Sopot;
- b) drogą elektroniczną- za pośrednictwem formularza reklamacyjnego dostępnego na stronie:**pomoc.bluemedia.pl;**
- c) ustnie- telefonicznie pod nr tel. 58 7604 844 w godzinach 8:00 22.00 w dni robocze oraz w soboty w godzinach 8:00 – 16:00 (połączenie płatne według stawek właściwego dla Użytkownika operatora telekomunikacyjnego) lub osobiście do protokołu w Spółce (w godzinach od 8.00 do 16.00 w Dni robocze).
- 3. Złożenie reklamacji możliwe jest także przez pełnomocnika Użytkownika, dysponującego pełnomocnictwem udzielonym w zwykłej formie pisemnej.
- 4. Reklamacja powinna zawierać zwięzły opis zgłaszanych zastrzeżeń, numer transakcji oraz wskazanie danych Użytkownika wraz z jego adresem korespondencyjnym (np. adresem zamieszkania), chyba że: Użytkownik złożył reklamację za pomocą formularza reklamacyjnego dostępnego na stronie pomoc.bluemedia.pl/ - wówczas adres korespondencyjny nie jest wymagany lub gdy Użytkownik złożył wniosek o otrzymanie odpowiedzi na reklamację pocztą elektroniczną, na trwałym nośniku informacji - wówczas Użytkownik wskazuje adres poczty e-mail do doręczenia odpowiedzi na reklamację (o ile Spółka nie posiada adresu e-mail Użytkownika).
- 5. Na żądanie Użytkownika, Spółka potwierdza Użytkownikowi otrzymanie reklamacji pocztą elektroniczną lub w formie pisemnej.
- 6. Spółka rozpatruje reklamację niezwłocznie, nie później niż w terminie 15 Dni roboczych od dnia jej otrzymania.
- 7. W szczególnie skomplikowanych przypadkach, uniemożliwiających rozpatrzenie reklamacji i udzielenie odpowiedzi w terminie określonym w ust. 6, Spółka wyjaśnia Użytkownikowi przyczyny opóźnienia, wskazuje okoliczności, które muszą zostać ustalone dla rozpatrzenia reklamacji i wskazuje przewidywany termin rozpatrzenia reklamacji i udzielenia odpowiedzi, który nie może być dłuższy niż 35 Dni roboczych od dnia otrzymania reklamacji.
- 8. Jeżeli reklamacja wymaga uzupełnienia zgodnie z brzmieniem ust. 4 Spółka zwraca się do Użytkownika z prośbą o jej uzupełnienie.
- 9. Odpowiedź na reklamację udzielana jest w formie papierowej na adres korespondencyjny Użytkownika, chyba że: Użytkownik złożył reklamację za pomocą formularza reklamacyjnego dostępnego na stronie pomoc.bluemedia.pl/- wówczas odpowiedź na reklamację zamieszczana jest w indywidualnym profilu reklamacyjnym Użytkownika dostępnym na stronie pomoc.bluemedia.pl/, lub gdy Użytkownik złożył wniosek o otrzymywanie odpowiedzi pocztą elektroniczną – wówczas odpowiedź na

reklamację doręczana jest na podany przez Użytkownika adres poczty e-mail na trwałym nośniku informacji.

- 10. Użytkownik powinien mieć na uwadze, że złożenie reklamacji niezwłocznie po powzięciu przez Użytkownika zastrzeżeń, może ułatwić i przyspieszyć rzetelne rozpatrzenie reklamacji przez Spółkę.
- 11. Procedura reklamacyjna nie wyłącza praw Użytkownika przysługujących mu na podstawie przepisów prawa.
- 12. W przypadku nieuwzględnienia przez Spółkę roszczeń wynikających z reklamacji Użytkownikowi przysługuje prawo do wystąpienia z wnioskiem o rozpatrzenie sprawy do Rzecznika Finansowego [\(https://rf.gov.pl/\)](https://rf.gov.pl/). Rzecznik Finansowy jest podmiotem uprawnionym do pozasądowego rozstrzygania sporów konsumenckich, a także sporów pomiędzy przedsiębiorcami dotyczących świadczenia usług finansowych.
- 13. Spory wynikłe z niniejszej Umowy na wniosek Użytkownika mogą być również rozstrzygane przez Sąd Polubowny przy Komisji Nadzoru Finansowego [\(https://www.knf.gov.pl](https://www.knf.gov.pl/) ->zakładka "Sąd Polubowny").
- 14. Użytkownikowi przysługuje prawo złożenia powództwa przeciwko Spółce do sądu powszechnego. Sądem właściwym dla rozstrzygania sporów wynikłych z niniejszej Umowy jest sąd właściwy według przepisów kodeksu postępowania cywilnego (co do zasady sąd właściwy ze względu na adres siedziby Spółki).
- 15. Użytkownikowi przysługuje prawo do wniesienia skargi na działanie Spółki do Komisji Nadzoru Finansowego, jeżeli działanie Spółki narusza przepisy prawa.
- 16. Użytkownikowi będącemu konsumentem przysługuje także możliwość do zwrócenia się o pomoc do właściwego miejscowo Powiatowego (Miejskiego) Rzecznika Konsumentów.
- 17. Szczegółowe informacje dotyczące trybu polubownego rozwiązywania sporów dostępne są na stronie:<http://www.polubowne.uokik.gov.pl/>
- 18. Użytkownikowi będącemu konsumentem udostępnia się łącze elektroniczne do platformy ODR, dotyczącej pozasądowego rozstrzygania sporów między konsumentami a przedsiębiorcami: <https://ec.europa.eu/odr>

### **§ XII- Zastrzeżenia**

- 1. Nie jest dopuszczalne korzystanie z usług określonych w Regulaminie w celu naruszenia lub obejścia przepisów prawa albo reguł uczciwego obrotu, w szczególności dokonywanie płatności za pomocą instrumentów płatniczych nie należących do Użytkownika.
- 2. Użytkownik zobowiązuje do korzystania z usług w sposób zgodny z przepisami prawa i zasadami współżycia społecznego, wyłącznie w celu uiszczenia Należności. Zabronione jest wprowadzanie przez Użytkownika, przy korzystaniu z usług lub za pośrednictwem Serwisu, treści, co do których wprowadzania Użytkownik nie jest uprawniony, a w szczególności treści naruszających jakiekolwiek prawa osób trzecich lub sprzecznych z dobrymi obyczajami.
- 3. Użytkownik ponosi opłaty związane z dostępem do sieci Internet i transmisją danych zgodnie z taryfą swojego operatora.
- 4. Użytkownik w okresie obowiązywania Umowy ma prawo żądać w każdym czasie udostępnienia mu postanowień Umowy oraz Regulaminu na trwałym nośniku informacji, w tym także pocztą elektroniczną lub w formie papierowej. Dodatkowo Regulamin dostępny jest za pośrednictwem Serwisu. Regulamin może zostać pobrany, a następnie zapisany i przechowywany przez Użytkownika w pamięci jego urządzenia.
- 5. Spółka zastrzega sobie prawo do okresowego przeprowadzania prac modernizacyjnych, konserwacyjnych i dokonywania aktualizacji systemów umożliwiających realizację usług objętych niniejszym Regulaminem, które mogą spowodować ograniczenia w korzystaniu z usług, o czym Spółka poinformuje Użytkownika przed skorzystaniem z usług. W przypadku konieczności dokonania prac, o których mowa w zdaniu powyżej z przyczyn niezależnych od Spółki, Spółka poinformuje o pracach i związanej z nimi przerwy w świadczeniu usługi najpóźniej w

chwili rozpoczęcia prac, a przed skorzystaniem z usługi. Ograniczenia korzystania z usługi w okresach prac modernizacyjnych, konserwacyjnych oraz dokonywania aktualizacji, podane do wiadomości przez Spółkę zgodnie z Regulaminem, uznaje się za niezawinione przez Spółkę. Za zawinione przez Spółkę ograniczenia w korzystaniu z usługi, Spółka odpowiada na zasadach określonych w przepisach prawa.

# **§ XIII – Komunikacja i wymogi techniczne**

- 2. Językiem, w którym Spółka porozumiewa się z Użytkownikiem i zawiera Umowe jest język polski.
- 3. O ile postanowienia niniejszego Regulaminu nie przewidują inaczej Użytkownik może komunikować się ze Spółką:
	- a. drogą elektroniczną, za pośrednictwem formularza reklamacyjnego dostępnego na stronie:**pomoc.bluemedia.pl;**
	- b. telefonicznie, pod nr tel. 58 7604 844 w godzinach pracy Centrum Pomocy Blue Media;
	- c. na piśmie, pod adresem: Blue Media S.A., ul. Powstańców Warszawy 6, 81- 718 Sopot, z dopiskiem: "Płatności Automatyczne Blue Media"
- 4. Spółka komunikuje się z Użytkownikiem drogą elektroniczną, telefonicznie lub na piśmie, przy czym jeśli z postanowień Regulaminu lub przepisów prawa nie wynika co innego, podstawową formą komunikacji z Użytkownikiem są wiadomości e-mail.
- 5. Usługi świadczone w oparciu o niniejszy Regulamin świadczone są drogą elektroniczną, za pomocą sieci Internet. W celu zawarcia Umowy i skorzystania z Usług niezbędne jest spełnienie przez Użytkownika następujących wymagań technicznych:
	- a) dysponowanie urządzeniem posiadającym połączenie z siecią Internet oraz pamięć umożliwiającą przechowywanie dokumentów w postaci elektronicznej (np. komputerem lub telefonem komórkowym)
	- b) posiadanie przeglądarki internetowej umożliwiającej prawidłowe wyświetlanie Serwisu, w tym pobieranie i zapisywanie dokumentów w postaci elektronicznej;
	- c) posiadanie oprogramowania umożliwiającego prawidłowe wyświetlanie dokumentów w formacie PDF;
	- d) posiadanie aktywnego konta e-mail;
	- e) posiadanie obsługiwanego przez Spółkę instrumentu płatniczego Karty Płatniczej (aktualna lista obsługiwanych instrumentów płatniczych jest wyświetlana Użytkownikowi w Serwisie).
- 6. Spółka nie ponosi odpowiedzialności za działania podmiotów trzecich, na których wybór dokonany przez Użytkownika nie miała wpływu (np. operatorzy telekomunikacyjni, dostawcy Internetu).

#### **§ XIV – Obowiązywanie, rozwiązanie, zmiana, wypowiedzenie i odstąpienie od Umowy**

- 1. Umowa zawierana jest na czas nieokreślony.
- 2. Użytkownik może wypowiedzieć Umowę w każdym czasie ze skutkiem natychmiastowym. Oświadczenie o wypowiedzeniu Umowy może zostać złożone w formie elektronicznej za pośrednictwem wiadomości e-mail lub w formie pisemnej. Oświadczenie o rezygnacji z usługi jest jednoznaczne z wypowiedzeniem Umowy za skutkiem natychmiastowym.
- 3. Spółka może wypowiedzieć Umowę z zachowaniem 2-miesięcznego okresu wypowiedzenia.
- 4. Spółce, o ile zaistnieją ku temu ważne przyczyny, przysługuje prawo do dokonania zmian postanowień Regulaminu. Za ważne przyczyny uznaje się:
	- a. zmianę lub pojawienie się nowych podatków bądź opłat o charakterze publicznoprawnym związanych ze świadczeniem usług;
- b. rekomendacje, zalecenia lub innego typu wnioski i polecenia formułowane przez organy administracji publicznej;
- c. konieczność podwyższenia funduszy własnych lub gwarancji bankowych posiadanych przez Spółkę w związku ze świadczeniem usług;
- d. poprawę bezpieczeństwa świadczonych usług;
- e. poprawę funkcjonalności usług;
- f. zwiększenie konkurencyjności usług na rynku;
- g. dostosowanie działalności do zmieniającego się rynku usług płatniczych;
- h. zmiany kosztów usług świadczonych przez dostawców zewnętrznych, kosztów utrzymania i obsługi infrastruktury w zakresie wykorzystywanym w ramach świadczenia usług.
- 5. Spółka informuje Użytkownika o proponowanych zmianach postanowień Regulaminu nie później niż na 2 miesiące przed ich proponowaną datą wejścia w życie, za pośrednictwem poczty e-mail.
- 6. Brak sprzeciwu Użytkownika wobec proponowanych zmian jest równoznaczny z wyrażeniem na nie zgody. Użytkownik przed proponowaną datą wejścia w życie zmian ma prawo wypowiedzieć Umowę ze skutkiem natychmiastowym.
- 7. Jeśli Użytkownik zgłosi sprzeciw do proponowanych zmian, lecz nie dokona wypowiedzenia Umowy, Umowa wygasa z dniem poprzedzającym wejście w życie proponowanych zmian w Regulaminie. W wypadku, gdy przed rozwiązaniem Umowy, Użytkownik złożył zlecenie płatnicze, które nie może już zostać przez Użytkownika odwołane, a zostałoby zrealizowane po jej rozwiązaniu, Spółka realizuje to zlecenie zgodnie z postanowieniami Umowy.
- 8. Tryb zmian Regulaminu, o którym mowa w ust. 4-7 powyżej, nie ma zastosowania do przypadków gdy zmiana Regulaminu przez Spółkę następuje wyłącznie w celu dostosowania postanowień Regulaminu do zmienionych przepisów prawa mających wpływ na świadczenie usług, a zmiana Regulaminu nie wpływa na prawa lub obowiązki Użytkownika wynikające z Umowy. W takim przypadku Spółka powiadomi Użytkownika o zmienionej treści Regulaminu w sposób przyjęty dla komunikacji między Stronami.
- 9. Spółka zrealizuje zlecenie płatnicze także w przypadku, gdy Użytkownik złożył rezygnację z Usługi po upływie terminu, o którym mowa w § VI ust. 13 a odwołanie zlecenia płatniczego nie jest już możliwe.
- 10.Ze względu na naturę usług płatniczych świadczonych w oparciu o Regulamin oraz fakt, że zlecenie płatnicze nie może zostać odwołane przez Użytkownika od chwili jego otrzymania przez Spółkę, usługi płatnicze świadczone są przez Spółkę wyłącznie po otrzymaniu od Użytkownika żądania ich niezwłocznej realizacji. Oświadczenie o żądaniu niezwłocznej realizacji usługi składane jest za pośrednictwem Serwisu przy składaniu wniosku o uruchomienie Płatności Automatycznych.
- 11.Użytkownikowi będącemu konsumentem przysługuje prawo odstąpienia od Umowy bez podania przyczyny i bez ponoszenia kosztów innych niż określone w ust. 14 poniżej w drodze oświadczenia, złożonego w terminie czternastu dni od zawarcia Umowy.
- 12. Oświadczenie o odstapieniu od Umowy, o którym mowa w ustepie poprzedzającym, może być złożone m.in. na piśmie za pośrednictwem formularza, którego wzór dostępny jest jako załącznik w Regulaminie lub przekazane Spółce drogą elektroniczną – na adres wskazany w Regulaminie.
- 13.Całkowita realizacja Umowy na żądanie Użytkownika, przez którą rozumie się wykonanie choćby jednej Transakcji w ramach Płatności automatycznych, skutkuje utratą prawa do odstąpienia od Umowy przez Użytkownika.
- 14.W wypadku odstąpienia przez Użytkownika od Umowy, gdy przed upływem terminu, o którym mowa w ust. 11 powyżej, Spółka zrealizowała na żądanie Użytkownika transakcję płatniczą, Spółce przysługiwać będzie wynagrodzenie z tytułu realizacji tej transakcji płatniczej, ustalone zgodnie z Cennikiem.

# **§ XV - Postanowienia końcowe**

- 1. Regulamin jest dostępny dla każdego Użytkownika.
- 2. Prawem właściwym dla zawarcia i wykonania Umowy jest prawo polskie.

#### **załącznik nr 1 do Regulaminu świadczenia usług płatniczych Płatności Automatyczne**

### **CENNIK**

# **I. Opłata za pojedynczą transakcję zrealizowaną w ramach Płatności Automatycznej:**

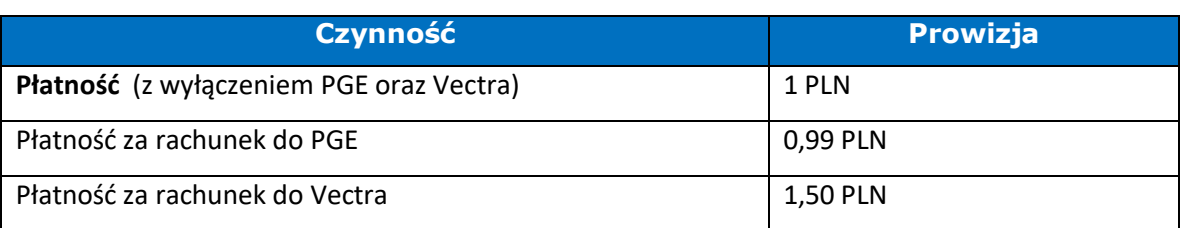

### **II. Pozostałe opłaty:**

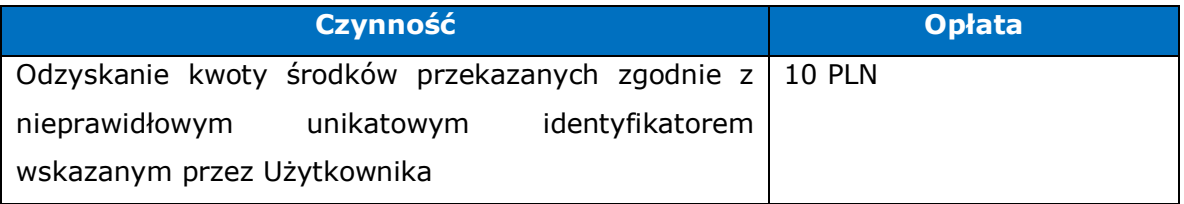

### **załącznik nr 2 do Regulaminu świadczenia usług płatniczych Płatności Automatyczne**

#### **WZÓR FORMULARZA ODSTĄPIENIA OD UMOWY**

(UWAGA: formularz ten należy wypełnić i odesłać tylko w przypadku chęci odstąpienia od umowy)

Adresat: Blue Media S.A., ul. Powstańców Warszawy 6, 81-717 Sopot, tel. 58 7604 844, drogą elektroniczną: pomoc@bm.pl

Niniejszym informuję o odstąpieniu od umowy o świadczenie usługi ………………………………………………………………………………………………………………………………………………

Data zawarcia umowy

Imię i nazwisko konsumenta(-ów)

Adres konsumenta(-ów)

Podpis konsumenta(-ów) (tylko jeżeli formularz jest przesyłany w wersji papierowej)

Data

(\*) Niepotrzebne skreślić